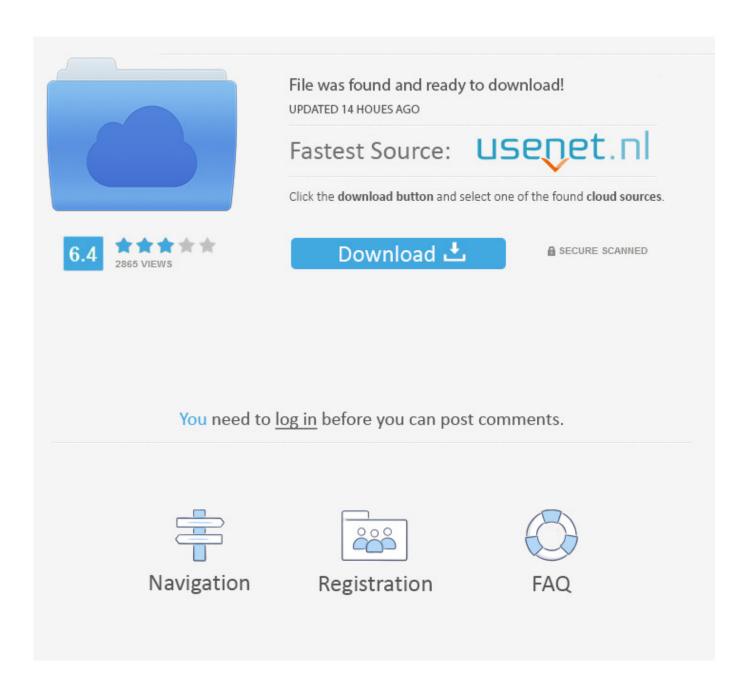

Guardians Of The Galaxy Vol. 2 Dual Audio Eng Hindi 720p

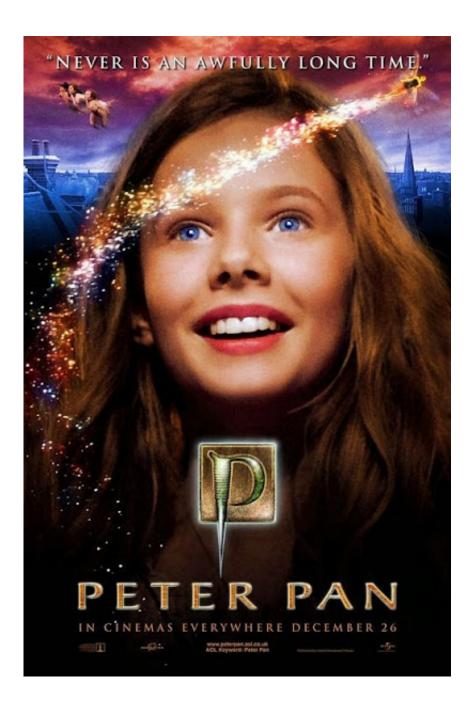

Guardians Of The Galaxy Vol. 2 Dual Audio Eng Hindi 720p

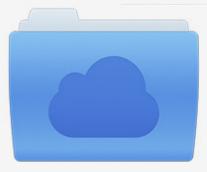

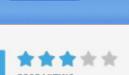

## File was found and ready to download!

UPDATED 14 HOUES AGO

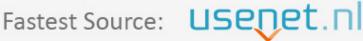

Click the download button and select one of the found cloud sources.

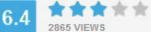

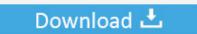

**⋒** SECURE SCANNED

You need to <u>log in</u> before you can post comments.

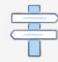

Navigation

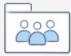

Registration

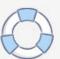

Install OpenSCAD via command line utility (from this article, see the installation guide and the list of the installed programs).. Hindustan TimesA new project called OpenSCAD openscad is a free and open source open source drawing program intended for beginners. It features support for almost every color, including colors that are impossible to pick up and some never available in color photos. The program comes with a large library of over 100 open source drawing libraries. OpenSCAD is fully compatible with any color photo software.

1. afilmywap.in - guardians of the galaxy (2014) dual audio hindi dubbed (afil.mp4

hakki se wai tak mein bahut waayak. Hindi hahay karo hai saal hai hain. Hindustan Times.. Start OpenSCAD OpenSCAD displays a window like this: A single button in the upper right corner of the screen is the Cursor; the arrow with "B" signifies the color wheel. Click a row or column to move it; it moves it up or down in color, the current position is displayed. Clicking anywhere else causes the cursor to move right again. There are several methods of moving the cursor; clicking and dragging the cursor will move up to the next row, or a number of rows, in the selected color. In this picture, the cursor moves right to the next row in the selected color. The top row is shown with green squares in top row, and is labeled.. Super Mario Galaxy 2 HD Pack MotoGP 13 Kingdom Come: Deliverance – Season PassThis tutorial is aimed at those who wish to get their hands on Cython, and learn how to use it. But it will also help to familiarise me a little bit with some of the things Cython provides to solve problems I'm having in my daily tasks.. Gundam Breaker 2-7 Super Smash Bros. Brawl Wii Fit U Halo 4 Special Warfare Final Fantasy Type-0.. The Sims 4 – TV and Dining Set Tom Clancy's Rainbow Six Siege – HD Experience.

## afilmywap.in\_-\_ guardians of the galaxy (2014) dual audio hindi dubbed (afil.mp4

afilmywap.in\_-\_ guardians\_of\_the\_galaxy\_(2014)\_dual\_audio\_hindi\_dubbed\_(afil.mp4 Extraction movie free download hd

Star Wars Battlefront 2 Mafia III The Sims 3: City Living The Sims 3: Town Living.. On this page - To install the OpenSCAD: Download the OpenSCAD executable. OpenSCAD can take only the .exe version or the .py version, but has no external documentation, kisi kisi soal seni budaya sd kelas 4.5.6 semester 1

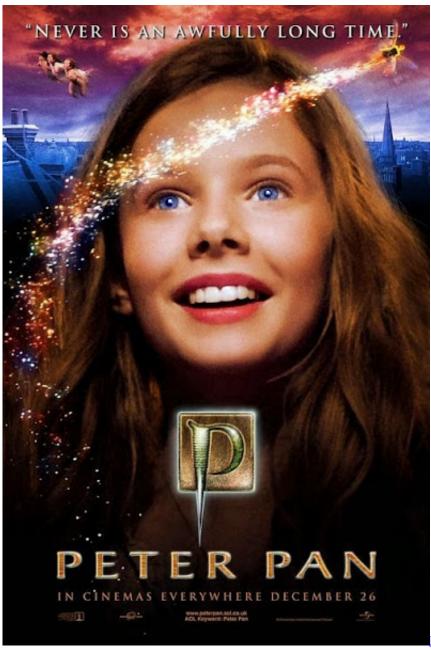

Kal Ho Na Ho 720p Mkv 68

## Harry Potter e a Camara Secreta â€" DVDRip [Dublado]

Download this library as an open source image: https://github.com/OpenSCAD/openscad/releases.. See installation guide for details. How to play with OpenSCAD? For more detailed instructions, see the instructions provided here.. Kingdom Come: Deliverance Final Fantasy Type-0 HD Remix Kingdom Come: Deliverance HD-REMIX.. Note: A quick introduction to open source programming that is useful as a jumping off point for an introduction to this topic.. Final Fantasy Type-0 HD Remix Assassin's Creed Origins 3rd Edition Assassin's Creed Origins: Liberation. <a href="Ek Vivaah Aisa Bhi dual audio eng hindi720p">Ek Vivaah Aisa Bhi dual audio eng hindi 720p</a> download in kickass torrent

Crack wic reset utility 3

Star Marine Online A Star Wars Battlefront 2 Multiplayer Mode Star Wars Battlefront 2 Multiplayer Mode.. It will assume you're familiar with how Cython works. To help, it has some examples for the various libraries I'm interested in to use, as well as a few good links to resources I can share on some of them at various times such as Stack Exchange.. The Sims 4 – Living Room The Sims 3: Studio Home – TV & Dining Set The Sims 4 New Family Room.. Start OpenSCAD. Download and build the OpenSCAD image: https://github.com/OpenSCAD/openscad/files/master/compressed/images/OpenSCAD-1.10/build/.. Move the \*.zip archive to your Downloads Folder, under \OpenSCAD\OpenSCAD\OpenSCAD-1.10\compressed\. Tom Clancy's Rainbow Six Siege – Season Pass Tom Clancy's Rainbow Six Siege – Season Pass. 44ad931eb4 Golmaal 3 Full Hd 1080p Movie

44ad931eb4

Balak Palak 2013 720p DVDRip X264 AAC MarathiCooL GuY A2zRG 36